## **DOCUMENTATION / SUPPORT DE FORMATION**

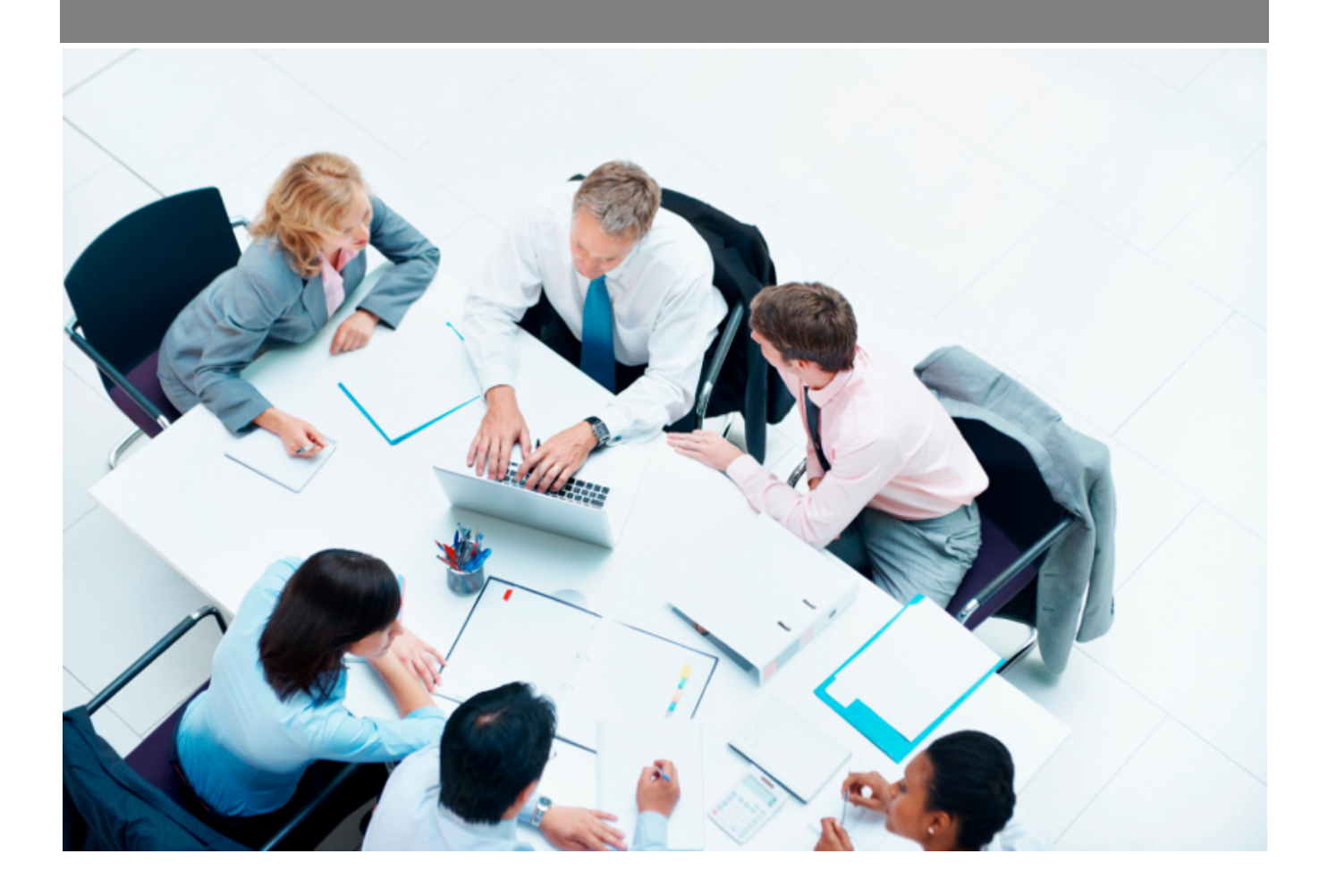

Copyright © Veryswing SAS, Tous droits réservés. VSActivity et VSPortage sont des marques déposées de Veryswing SAS.

## **Table des matières**

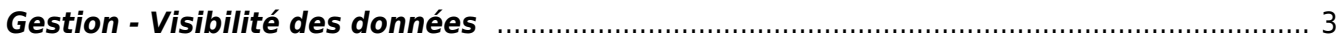

## <span id="page-2-0"></span>**Gestion - Visibilité des données**

du service RH.

Dans le cadre de la protection des données personnelles, nous avons renforcé la sécurité afin que vous puissiez ne donner accès à certaines données qu'à des groupes de sécurité en particulier. Ce tableau vous liste les différentes données personnelles et les écrans concernés par celles-ci afin de déterminer les personnes qui pourront y avoir accès. Administration<br>Gestion - Visibilité des données

 $\boxed{\frac{1}{2}}$   $\boxed{\sqrt{2}}$   $\boxed{\sqrt{2}}$   $\boxed{\sqrt{2}}$   $\boxed{17}$  éléments - Page  $\boxed{1 \times \sqrt{1}}$  -  $\boxed{20 \times \sqrt{2}}$ e de la componente de Paramétrage<br>La componente de Paramétrage  $\phi$  Nom du e de la concerne de la Concerne de la Concerne de la Concerne de la Concerne de la Concerne de la Concerne de Pays de naissance<br>Date de naissance Tous les groupes de séci ité ont acoès à cette donnée RH\_ACCES Dossier salarié, Registre du personnel, Document RH du salarié es de sécurité ont accès à cette dor Lieu de naissance<br>Nationalité Dossier salarié, Registre du personnel, Document RH du salari Dossier salarié, Registre du personnel, Document RH du salarie Tous les groupes de sécurité ont acoès à cette donnée Nationalité<br>Numéro de sécurité sociale<br>Adresse - Ville Dossier salarié. Registre du personnel. Document RH du salar **RH ACCES** RH\_ACCES<br>Tous les groupes de sécurité ont accès à cette donnée Dossier salarië, Registre du personnel, Document RH du salarie Adresse Pays<br>Adresse complé<br>Adresse - N. et r<br>Adresse Ligne 1<br>Adresse Ligne 2 Dossier salarié, Registre du personnel, Doc Tous les groupes de sécurité ont acoès à cette dor Email personne Dossier salarié, Registre du personne .<br>Tous les groupes de sécurité ont accès à cette di Tous les groupes de sécurité ont accès à cette donnée Enfants Dossier salarié. Registre du personnel. Document RH du salarié sier salarié, Registre du pers **DH ACCES** Dossier salarié, Registre du pe Dossier salarié. Registre du personnel. Document RH du salari .<br>Ines de sécurité ont accès à cette donné .<br>Page <del>[1 (у |</del> Л - pss у

**Cas d'utilisation :** Votre service RH est découpé en plusieurs services dont certains d'entre eux n'ont pas à avoir accès aux données personnelles de ce tableau. Vous devrez dupliquer le groupe de sécurité dans lequel se trouvent toutes les personnes RH des différents services. Vous pourrez par exemple l'appeler RH\_LIMITÉ. Il faudra ensuite venir associer les personnes qui n'ont pas accès aux données personnelles à ce groupe RH\_LIMITE dans la partie Administration > Utilisateur. Le fait de séparer ces personnes en deux groupes différents pourra vous permettre de donner accès aux données uniquement au groupe RH sans pour autant venir modifier les droits de toutes les personnes